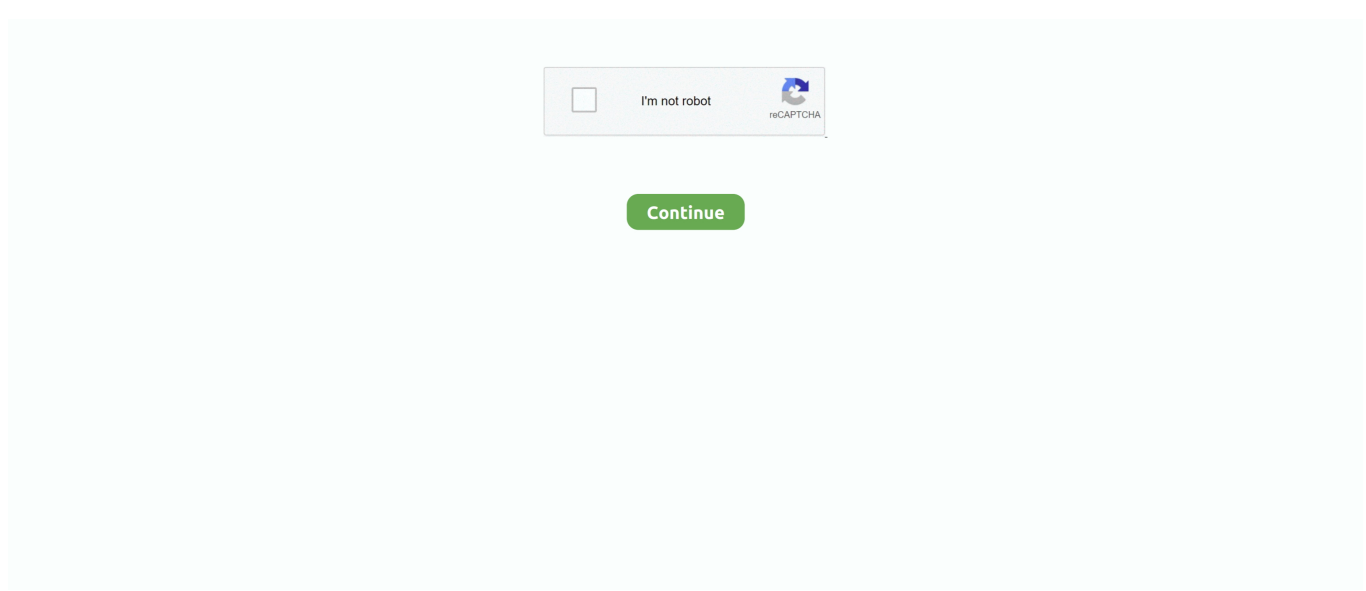

## **Link Para Borrar El Facebook Definitivamente**

Puedes irte por un tiempo, o definitivamente. Tú eliges qué hacer con tu cuenta de Facebook y si la cierras o no del todo. Nosotros te contamos .... Confirma la nueva dirección de correo electrónico a través del enlace que te enviaremos (¡esto es muy importante!). Tu correo electrónico y nombre de usuario .... Aprende a borrar tu cuenta de Instagram permanentemente con nuestra guía paso ... Además de eliminar tu cuenta de Facebook, puedes tomar otras medidas .... Es posible que en algún momento necesites eliminar una url de Google para que no aparezca más en los resultados de búsqueda. Quizá se .... Clique no link para 'Baixe uma cópia de seus dados do Facebook', logo abaixo de 'Idioma'. Clique em 'Abrir meu arquivo'. Baixe suas info. Removendo contas ...

Esto ha llevado a que los usuarios quieran dar de baja su perfil en la red social y eliminar la cuenta de Facebook para siempre. Logo de .... Eliminar tu cuenta de Facebook solía ser un proceso largo y tedioso, pero ya no. Te enseñaremos cómo desactivar tu cuenta o eliminarla para .... En otras palabras, los archivos multimedia de tus publicaciones se perderán cuando borres tu perfil, pero aún puedes utilizar el enlace del .... Cómo Desactivar o Eliminar Una Cuenta de Facebook para Siempre ✅ Aprende a Borrar un Perfil de Facebook ¡× Permanentemente ×! o de Forma .... Ingresa a tu cuenta de Facebook 2. Luego, haga click en este enlace: http://www.facebook.com/help/contact.php?show\_form=delete\_account. Facebook ha lanzado una nueva opción para borrar toda la información que hemos publicado en la red social de forma rápida y sencilla.. Pero, para eliminar la cuenta, no basta con desactivar Snapchat porque, como ocurre con otras ... primero, se desactiva el perfil durante 30 días y, pasado este plazo, Snapchat la borra definitivamente. ... Borrar una cuenta en Snapchat por URL ... Cómo eliminar la cuenta de Facebook de manera sencilla .... Accedemos a nuestro perfil de Facebook > Configuración > Aplicaciones. O directamente, podéis hacer click en este enlace. En esa parte, .... Borrar la cuenta de Facebook completa y definitivamente. Eraser 795771 1280. Más de un usuario de Facebook podría pensar que los de Menlo ...

## **link para borrar facebook definitivamente**

link para borrar facebook definitivamente, link para eliminar face definitivamente, link para eliminar facebook definitivamente, link para eliminar facebook definitivamente taringa, link para desactivar facebook definitivamente, link para eliminar facebook definitivamente yahoo, link para borrar facebook permanentemente, link para eliminar facebook permanentemente, link directo para eliminar facebook definitivamente, link para eliminar mi facebook definitivamente

Cómo borrar tu cuenta de Facebook (y del resto de redes sociales) para ... 'darle un tiempo' a la situación, o 'Eliminar definitivamente tu perfil', .... A continuación, en la parte inferior, abrimos el enlace "desactivar cuenta". Facebook nos pedirá introducir la contraseña para continuar y .... Necesitas borrar tu cuenta de Facebook de forma definitiva pero no sabes ... los pasos a seguir para daros de baja definitivamente en Facebook, y lo ... También puedes encontrar dichos links en un rápido vistazo en Google.. Te enseño de manera muy sencilla cómo puedes desactivar tu cuenta de facebook, y también cómo eliminar definitivamente tu cuenta de .... Si por el motivo que sea quieres dejar de usar Facebook no tienes por qué dar de baja tu perfil definitivamente. A continuación, dejamos tres .... Con Facebook Business Suite (previamente la app del administrador de páginas), puedes acceder a las herramientas que tu empresa necesita, .... Llegar hasta el enlace que te permite, no desactivar, sino saber cómo eliminar mi cuenta de Facebook para siempre no es nada sencillo.. Para darte de baja o eliminar tu cuenta de Facebook: \*Inicia sesión en Facebook \*Haz clic en el botón a la derecha de Inicio (arriba a la ...

## **link para eliminar facebook definitivamente**

Entra en este enlace, así podrás borrar tu cuenta de Facebook por completo. borrar cuenta facebook. Aunque eso sí, tienes 14 días para poder .... Buscas eliminar Facebook de tu vida lo primero que debes saber es que éste proceso no ... Así es, el link para borrar tu cuenta de facebook es .... Quieres desactivar o eliminar una cuenta de Facebook para siempre definitivamente? Te enseñamos cómo hacerlo desde el móvil (Android o .... Jump to Cómo borrar mi cuenta de Facebook de forma permanente — Llegar hasta el enlace, para eliminar mi cuenta de Facebook para siempre .... 2 Abr 2018 Por ello, hoy vamos a enseñarte cómo puedes eliminar tu cuenta de Facebook en Android. ¡Vamos a ver cómo se hace! Facebook para. 21/10/2014 .... Antes de

contactar a nuestro equipo de soporte, intenta eliminar la cuenta a través del siguiente enlace. Recuerda que si tienes una cuenta Uber Eats con los .... Presiona el enlace "Recuperar tu cuenta a través de tus amigos" en el correo de verificación si no recuerdas tu código de seguridad. Introduce los nombres de ...

## **link para desactivar facebook definitivamente**

Borrar tu cuenta de Pinterest para siempre. Una vez eliminada, tu cuenta de Pinterest ya no existirá y la gente ya no podrá buscarte ni acceder a tu perfil. Para .... justdelete.me. Un directorio de enlaces directos para eliminar sus cuentas en la web ... mostrar información DHL (Paket.de) ... mostrar información Facebook.. Recientemente he decidido abandonar permanentemente Facebook. He eliminado mi cuenta, pero sigo recibiendo mensajes a través de la app .... Cómo eliminar Facebook definitivamente (en menos de 4 pasos) ... en Google «Facebook Delete Account» o accediendo a través de este link.. ¿Cómo eliminar una cuenta de Facebook para siempre? ... ¿Quieres cerrar tu cuenta de Facebook definitivamente? ... en la barra de direcciones que debe tener en la parte superior, introduce la siguiente dirección URL: www.facebook.com.. Finalmente, desplázate hasta abajo y encontrarás el enlace que dice "Desactivar tu cuenta". Dale click y luego ingresa tu contraseña para .... Recibirás toda la información a tu correo electrónico, con un enlace que te redirigirá de nuevo a Facebook. Allí tendrás que introducir de nuevo .... Cerrar, eliminar, reportar una cuenta o persona de Facebook de otra persona definitivamente Fácil y rápido.. Abre WhatsApp y ve a la pestaña de Chats. Toca Nuevo chat . Selecciona o busca el contacto que deseas eliminar. Toca el nombre del contacto en la parte .... En esta entrada os mostramos cómo eliminar la cuenta de Facebook tuya o de cualquier otra persona. Paso a paso y de manera sencilla.. Jump to Razones para eliminar tu perfil de facebook — Guía para eliminar Facebook permanentemente. Ingresar con su cuenta; Arriba a la derecha, .... Clicando en el enlace se abre una ventana que nos da acceso al borrado de la cuenta. Sólo quedará clicar en la opción "Eliminar mi cuenta".. Si usas tu cuenta de Facebook para iniciar sesión en Oculus, al eliminar tu cuenta de Facebook, también se eliminará tu información de Oculus, incluidas las .... No podrás usar los servicios de Google en los que inicies sesión con esa cuenta, como Gmail, Drive, Calendar o Play. Perderás el acceso a las suscripciones y al .... Esta es una guía paso a paso para sacar de tu vida para siempre a la red ... Quizá decidiste que es suficiente: es hora de borrar Facebook.. ... de investigación basta para llegar al destino: ¿qué tengo que hacer para eliminar mi cuenta definitivamente? A esa pregunta, Facebook responde con un link.. En el siguiente tutorial, te mostraremos el proceso para eliminar tu cuenta, paso a paso, para que lo hagas de lo más fácil posible. Proceso de .... Solo los propietarios de las cuentas de Hootsuite Ads pueden añadir o eliminar cuentas publicitarias de Facebook desde Hootsuite Ads. Los.... Si cambias de opinión durante este periodo, inicia sesión con tu correo y contraseña y te enviaremos un enlace para que vuelvas a activar tu cuenta.. Não quer saber de rodeios e quer apagar de vez o Facebook? A rede social tem um link direto para a página que permite desativar ou excluir a conta. Se já tem .... Descubre cómo eliminar tu cuenta de Instagram para siempre o ... Entra al sitio especial para borrar tu perfil haciendo clic en este link para eliminar cuentas de Instagram. ... Escoge la opción que quieras y haz clic en 'Eliminar definitivamente mi cuenta'. ... Cómo saber quién visita mi perfil de Facebook. 3.. Cuando decides borrar tu perfil de Facebook para siempre, éste es ... No son pocos los que quieren borrar su cuenta de Facebook definitivamente, ... este link que no es localizable en la web de Facebook ni en su aplicación.. Aun así hay varias maneras de borrar la cuenta,... ... gracias a Facebook Messenger, todo con una cuenta de acceso. ... Introduce tu contraseña de Instagram y pulsa en el botón de 'Eliminar definitivamente mi cuenta'. ... Realme Link llega a la App Store: el Realme Watch S y otros dispositivos de la marca .... Si no puedes leer el código, puedes hacer clic en Prueba otro texto o el enlace un CAPTCHA de audio debajo del código para generar uno nuevo.. El proceso de entrar en Facebook, Twitter, TikTok… es rápido (apenas demandan ... Para borrar la cuenta, hay que entrar en ella y después en ... Al pie de la página aparece la opción de eliminar definitivamente la cuenta, .... Pasos para desactivar por completo tu cuenta de Facebook Messenger y de esta forma que no sea posible que otros usuarios contacten .... La seguridad y la privacidad de Facebook están en entreciho. Aquí te explicamos cómo desactivar temporalmente y cómo eliminar definitivamente tu cuenta de .... Conozca cómo desactivar una cuenta de manera temporal o definitivamente de un smartphone y las razones principales por las cuales las .... En el caso de que no quieras esperar, puedes eliminar permanentemente el contenido de la papelera marcando los elementos y pulsando en el .... El hecho de que Google elimine una URL no significa que esta deje de aparecer en Internet. El enlace solo dejará de estar visible cuando la .... Al hacerlo, verás una opción llamada "Eliminar foto", que tendrás que seleccionar para poder borrarla definitivamente. Eliminar foto de Facebook .... Sabes borrar una FanPage de Facebook? Seguro que tu negocio tiene más de una página creada y muchas sin contenido, te contamos cómo eliminarlas.. Redes Mark Zuckerberg no lo ha puesto fácil para eliminar tu cuenta ... en el enlace directo en la url pone «deactivate», quizá para hacer un .... Para ello realizaremos lo siguiente: Llegar hasta el enlace que te permite, no desactivar, sino eliminar tu cuenta permanentemente, es difícil.. Y ahora sí, podremos eliminar la cuenta de Facebook sin miedo. Lo primero que debemos hacer es acceder a este enlace, iniciando sesión en la .... ¿No sabías como borrar mensajes y los has ido archivando, y ahora no encuentras cómo borrarlos? No es de extrañar, y es que el enlace es muy pequeño: lo .... Si creaste tu cuenta desde Facebook o Google, tendrás que usar la contraseña de Deezer que te enviamos cuando creaste tu cuenta para borrar .... Publica en tu muro unos días antes de

que planees borrar tu cuenta definitivamente algún mensaje donde le des la oportunidad a tus amistades .... La URL de tu blog quedará disponible para cualquiera que quiera utilizarla. Puedes crear una cuenta nueva con la misma dirección de correo electrónico que .... ¿como eliminar mi cuenta de facebook definitivamente? ... QUE SE PUEDE mira abres el facebook que quieres eliminar i entras a este link.. Cómo eliminar un perfil de Facebook definitivamente. Si tienes claro que no vas a querer volver a usar esa cuenta de Facebook y que quieres que se borre todo .... En este artículo se explica cómo eliminar una cuenta de Telegram y se ofrecen otros ... Para desactivar Telegram de forma completa deberás seguir los pasos que te explicamos a continuación. ... Compartir en Facebook. Tuit.. No lo busques, no vas a encontrar la opción navegando en Facebook, son así de listos, solo accediendo directamente a este enlace:.. Todos los datos del juego asociados con tu cuenta se eliminarán completa y permanentemente. Ten en cuenta que no podrás volver a usar ni tu mote ni la .... Cómo eliminar una página de Facebook definitivamente \* ENTRA AQUÍ \* y mira cómo se hace fácil y rápidamente .... Para desaparecer de Facebook para siempre deberás eliminar tu cuenta. Si pulsas sobre este enlace te llevará a la página de la red social a .... Si tecleaste alguna vez tu nombre en un motor de búsqueda, habrás visto la ... Cómo eliminar contenido de Facebook y YouTube de Google sin dejar rastro ... el vínculo y pegándolo en la casilla correspondiente al URL.. Si usted es un usuario de Zoom Básico (gratuito), puede eliminar su cuenta de Zoom en cualquier momento. Esto eliminará permanentemente su cuenta de .... ... social, ésta es la forma como suspender o borrar definitivamente tu cuenta. ... Requiere que vayas al centro de ayuda, tipees "borrar Facebook", ... Este link. Para hacerlo rápido, sólo entra a tu cuenta y haz click en ese link.. Pasos para borrar definitivamente una cuenta de Twitter ... de eliminar una cuenta de Twitter es sencillo, mucho más que en Facebook. d9dee69ac8